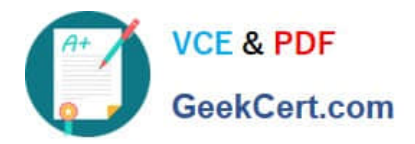

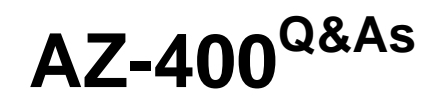

Designing and Implementing Microsoft DevOps Solutions

# **Pass Microsoft AZ-400 Exam with 100% Guarantee**

Free Download Real Questions & Answers **PDF** and **VCE** file from:

**https://www.geekcert.com/az-400.html**

100% Passing Guarantee 100% Money Back Assurance

Following Questions and Answers are all new published by Microsoft Official Exam Center

**C** Instant Download After Purchase

**83 100% Money Back Guarantee** 

- 365 Days Free Update
- 800,000+ Satisfied Customers

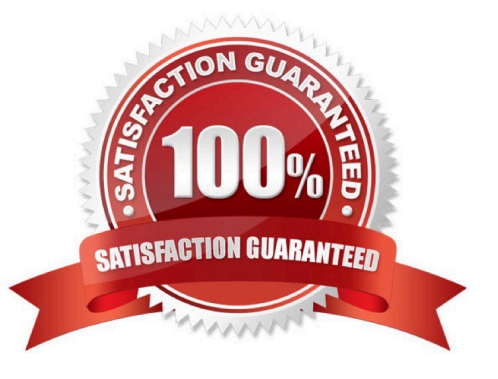

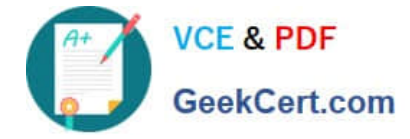

#### **QUESTION 1**

You have an Azure subscription that contains an Azure Active Directory (Azure AD) tenant.

You are configuring a build pipeline in Azure Pipelines that will include a task named Task1. Task1 will authenticate by using an Azure AD service principal.

Which three values should you configure for Task1? Each correct answer presents part of the solution.

NOTE: Each correct selection is worth one point.

- A. the tenant ID
- B. the subscription ID
- C. the client secret
- D. the app ID
- E. the object ID
- Correct Answer: ACD

Create an Azure Resource Manager service connection with an existing service principal

AB: Enter the information about your service principal into the Azure subscription dialog textboxes:

1.

Tenant ID

2.

Subscription ID

3.

- Subscription name
- 4.

Service principal ID

Either the service principal client key or, if you have selected Certificate, enter the contents of both the certificate and private key sections of the \*.pem file.

If you\\'re using the classic editor, select data you need. For example, the App service name.

If you\\'re using YAML, then go to the resource in the Azure portal, and then copy the data into your code. For example, to deploy a web app, you would copy the name of the App Service into the WebAppName value.

Reference: https://docs.microsoft.com/en-us/azure/devops/pipelines/library/connect-to-azure

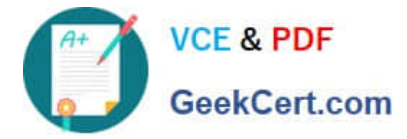

# **QUESTION 2**

You are creating a dashboard in Azure Boards.

You need to visualize the time from when work starts on a work item until the work item is closed.

Which type of widget should you use?

- A. cycle time
- B. velocity
- C. cumulative flow
- D. lead time

Correct Answer: A

#### **QUESTION 3**

#### DRAG DROP

You have an Azure DevOps release pipeline as shown in the following exhibit.

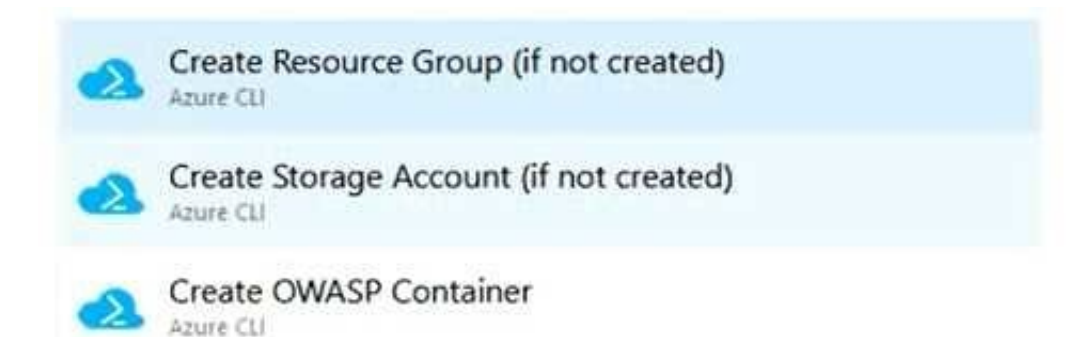

You need to complete the pipeline to configure OWASP ZAP for security testing. Which five Azure CLI tasks should you add in sequence? To answer, move the tasks from the list of tasks to the answer area and arrange them in the correct order.

Select and Place:

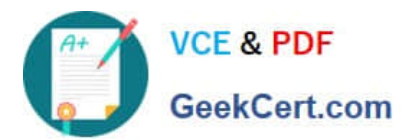

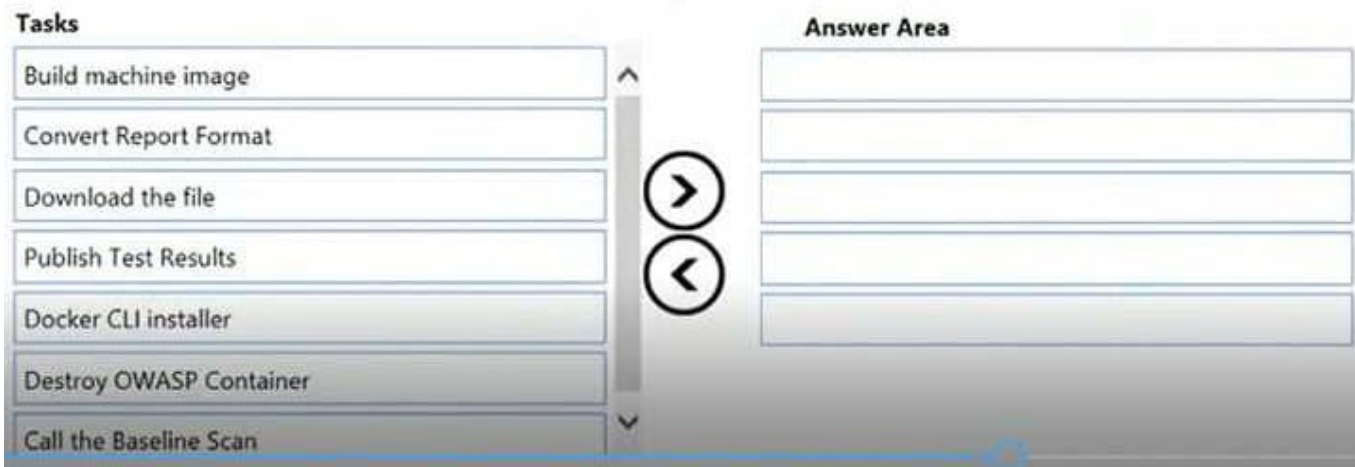

# Correct Answer:

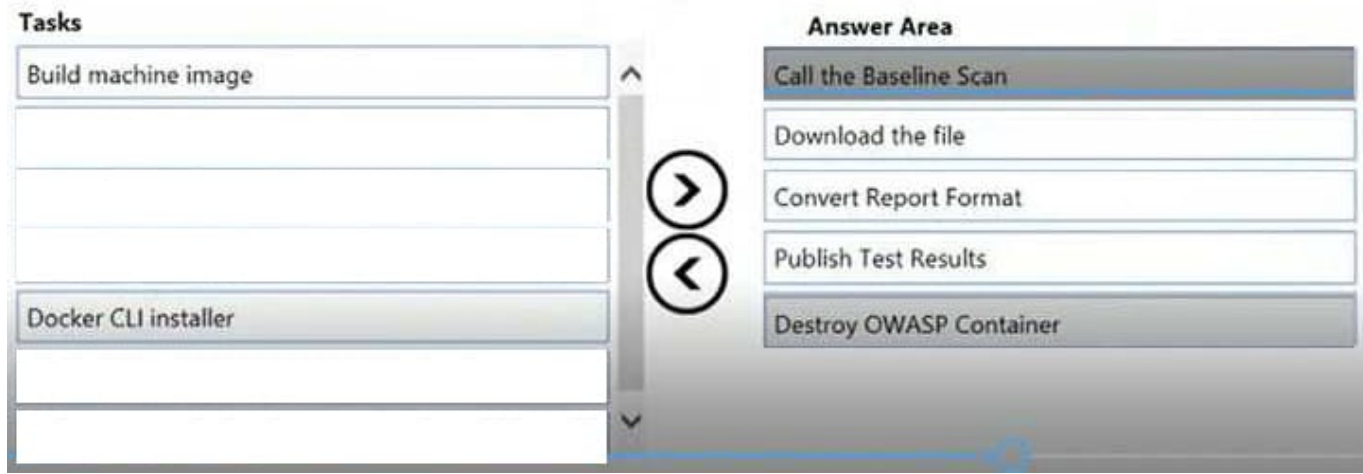

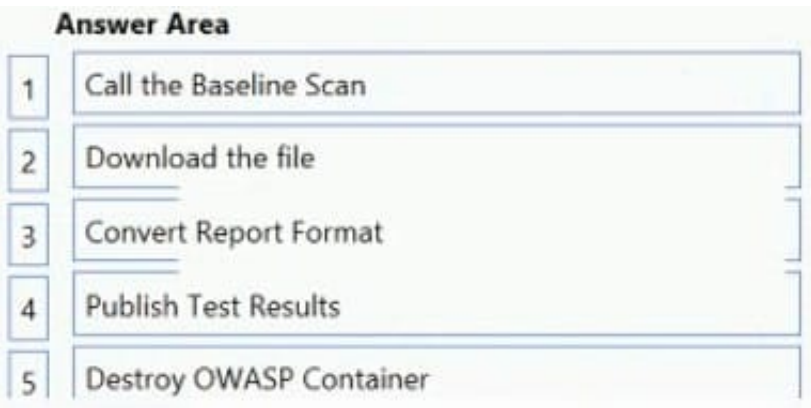

Defining the Release Pipeline Once the application portion of the Release pipeline has been configured, the security scan portion can be defined. In our example, this consists of 8 tasks, primarily using the Azure CLI task to create and use the ACI instance (and supporting structures).

Otherwise specified, all the Azure CLI tasks are Inline tasks, using the default configuration options.

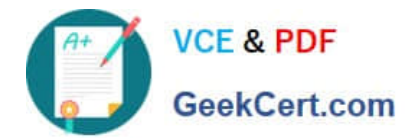

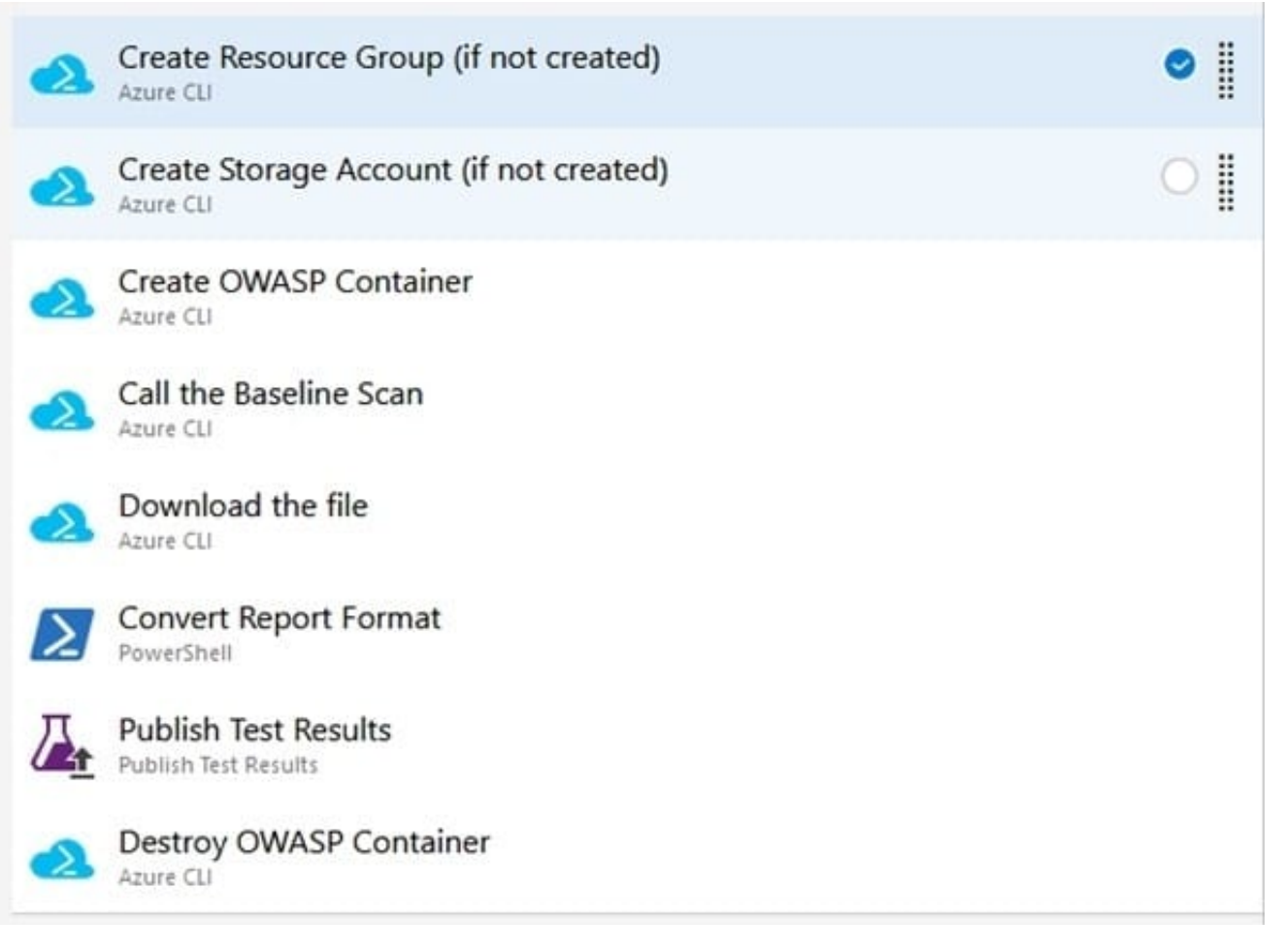

# **QUESTION 4**

Note: This question is part of a series of questions that present the same scenario. Each question in the series contains a unique solution that might meet the stated goals. Some question sets might have more than one correct solution, while

others might not have a correct solution.

After you answer a question in this section, you will NOT be able to return to it. As a result, these questions will not appear in the review screen.

You have an approval process that contains a condition. The condition requires that releases be approved by a team leader before they are deployed.

You have a policy stating that approvals must occur within eight hours.

You discover that deployment fail if the approvals take longer than two hours.

You need to ensure that the deployments only fail if the approvals take longer than eight hours.

Solution: From Pre-deployment conditions, you modify the Timeout setting for pre-deployment approvals.

Does this meet the goal?

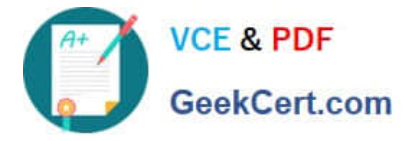

A. Yes

B. No

Correct Answer: B

Use a gate instead of an approval instead.

References: https://docs.microsoft.com/en-us/azure/devops/pipelines/release/approvals/gates

### **QUESTION 5**

You need to consider the underlined segment to establish whether it is accurate.

To find when common open source libraries are added to the code base, you should add Jenkins to the build pipeline.

Select "No adjustment required" if the underlined segment is accurate. If the underlined segment is inaccurate, select the accurate option.

- A. No adjustment required.
- B. SourceGear Vault
- C. WhiteSource
- D. OWASP ZAP

Correct Answer: C

WhiteSource is the leader in continuous open source software security and compliance management. WhiteSource integrates into your build process, irrespective of your programming languages, build tools, or development environments. It works automatically, continuously, and silently in the background, checking the security, licensing, and quality of your open source components against WhiteSource constantly-updated de?nitive database of open source repositories.

Azure DevOps integration with WhiteSource Bolt will enable you to:

1.

Detect and remedy vulnerable open source components.

2.

Generate comprehensive open source inventory reports per project or build.

3.

Enforce open source license compliance, including dependencies' licenses.

4.

Identify outdated open source libraries with recommendations to update. Note: Black duck would also be a good answer, but it is not an option here. Reference:

https://www.azuredevopslabs.com/labs/vstsextend/WhiteSource/

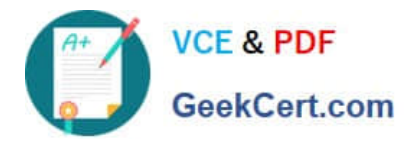

[Latest AZ-400 Dumps](https://www.geekcert.com/az-400.html) <br>[AZ-400 Practice Test](https://www.geekcert.com/az-400.html) [AZ-400 Study Guide](https://www.geekcert.com/az-400.html)